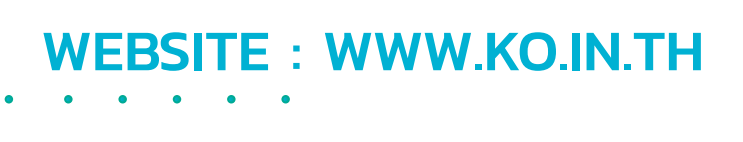

## โปรแกรม **Scan Staion**

เป็นซอฟต์แวร์แปลงเอกสารจากกระดาษให้เป็นภาพและข้อมูล ดิจิตอล ที่สามารถสืบค้นได้ พร้อมกับการตั้งชื่อเอกสารและบันทึก คุณสมบัติของเอกสารต่างๆ ที่ ได้จากการสแกนเอกสาร และนําเข้า จัดเก็บในระบบ ECM โดยอัตโนมัติ มีระบบช่วยในการอ่านข้อมูลเอกสาร ระบบคัดแยกเอกสารและระบบตรวจสอบข้อมูล

# **WHY CHOOSE OUR** SERVICE?

ี | สามารถเพิ่ม แทรก ทับหน้าเอกสาร<br>| เดิม ด้วยวิธีการสแกน และวิธีนำเข้า

K&O SYSTEMS AND CONSULTING CO.,LTD บริษัท เค แอนด์ โอ ซิสเต็มส์ แอนด์ คอนซัลติ้ ง จํากัด 15, 17 ซอยกรุงธนบุรี 4 แขวง บางลําภูล่าง เขตคลองสาน กรุงเทพมหานคร 10600

02-8606659 086-594-5494 dcs@ko.in.th

 $\overline{\mathbf{3}}$  จัดการเพิ่<br>Scan ของ<br>โปรแกรม ้จัดการเพิ่ม แก้ไข ลบ Template Scan ของการนําเข้าเอกสารผ่าน โปรแกรม Scan Station

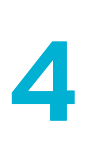

Data Entry ช่วยลดเวลาในการคีย์ข้อมูลต่างๆ เข้าสู่ระบบ

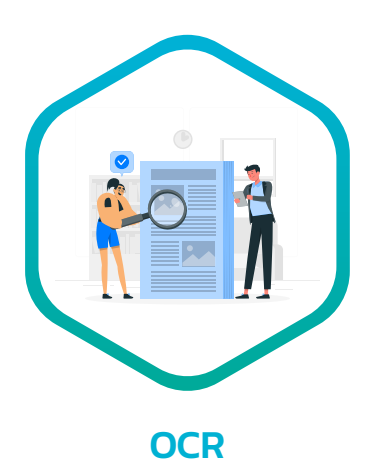

มีเครื่องมือในการตรวจสอบข้อมูล จากการ OCR เอกสาร ซึ่งรองรับทั้ง ภาษาอังกฤษ และภาษาไทยฟอนต์มาตรฐาน

- เปิดดูไฟล์เอกสารเพื่อ View<br>- ทั้งหมดพร้อมๆ กันได้ ใน<br>- กรณีที่อย่ใน Folder เดียวกัเ ทั้งหมดพร้อมๆ กันได้ ใน กรณีที่อยู่ใน Folder เดียวกัน

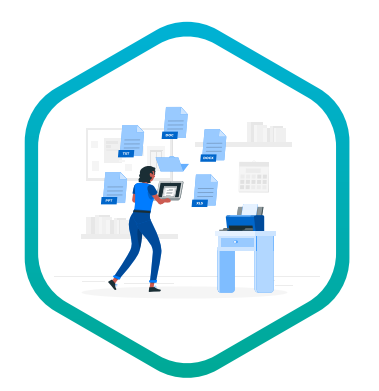

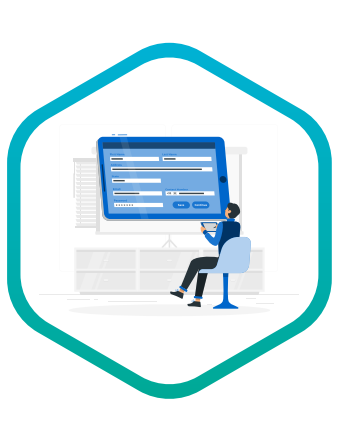

**Paperless** ลดการใช้เอกสารแบบกระดาษ นําไปจัดเก็บ ในรูปแบบอิเล็กทรอนิกส์แทน

Our References

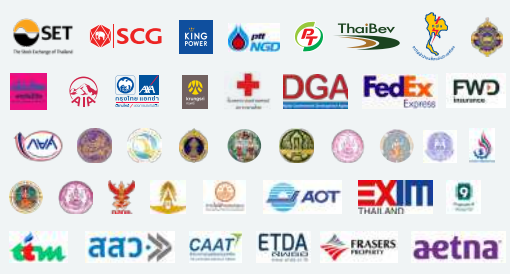

2 สามารถเรียกดูหรือเปิดไฟล์ใน Version ก่อนหน้าได้

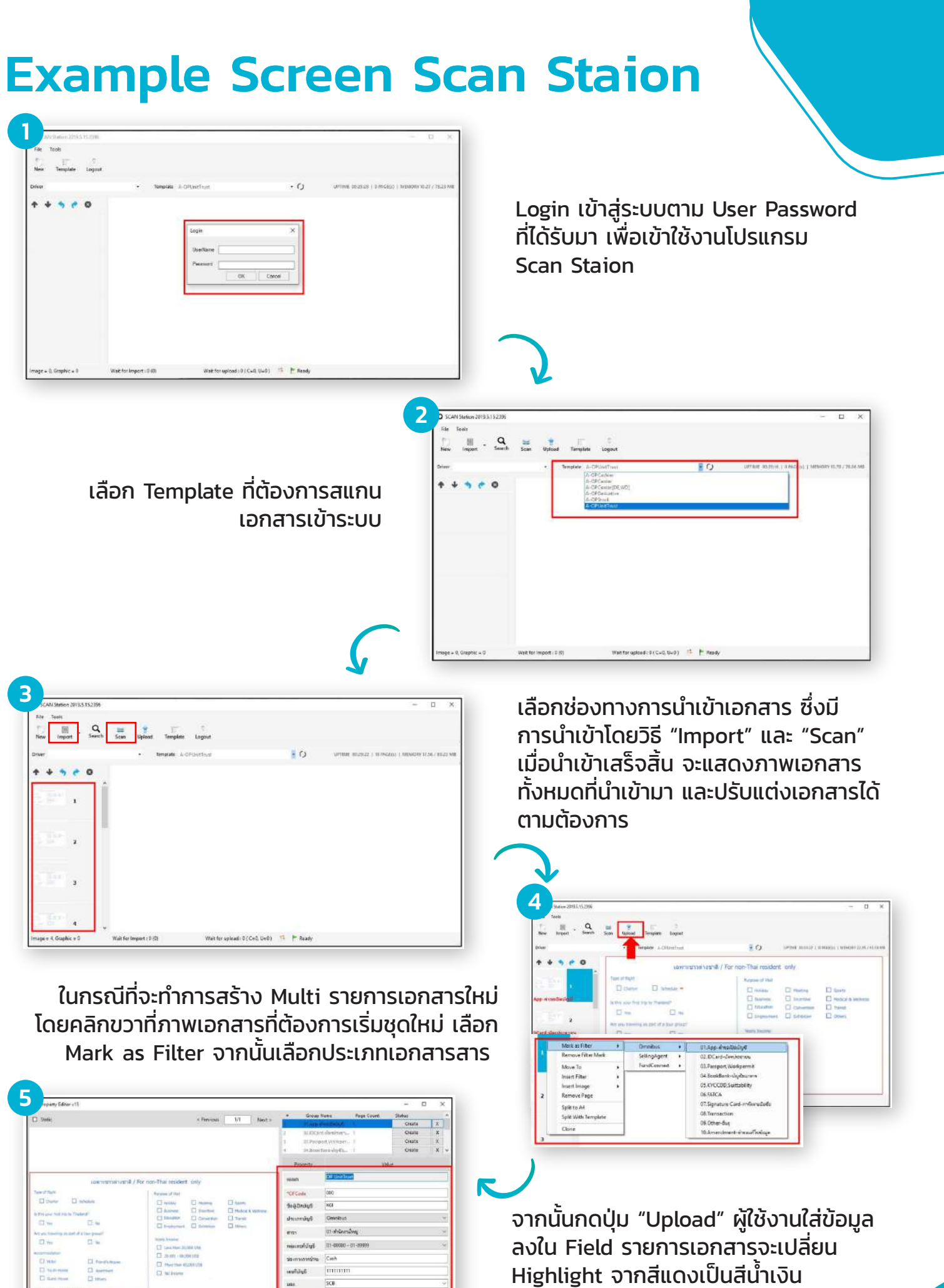

Highlight จากสีแดงเป็นสีนำเงิน โดยผู้ใช้งานสามารถ Upload เอกสารนี้ เข้าระบบได้

สามารถต่อพ่วงกับสแกนเน<mark>อร์ยี่ห้อต่างๆ</mark> โดยผ่าน TWAIN Driver ซึ่งสามารถ สแกนเอกสารทั้งแบบทีละ 1 หน้าได้ และสแกนเอกสารต่อเนื่องได้

#### **OCR**

## Features

#### FOLDER

สามารถใช้ Index ที่ดึงจากตัวเอกสารมา ตั้งเป็นชื่อ File และ Folder ต่างๆ ตาม เงื่อนไขที่กําหนดไว้

เป็นเครื่องมือในการคัดแยกเอกสาร ซึ่งสามารถตั้งค่าได้ว่า จะบันทึก Fill Index เป็นแบบไหน

#### TEMPLATE SCAN

รองรับการบันทึกไฟล์ที่สแกนออก ออกมาได้หลากหลายนามสกุล เช่น JPG, BMP, TIFF, PDF เป็นต้น

### DOCUMENT

สามารถส่งผลลัพธ์ที่ได้จากการ OCR ไปยัง Fill Index แบบ Zone ได้ เพื่อเป็นการ ลดขั้นตอนของการป้อนข้อมูลด้วยมือ

มี Action ในการจัดการเอกสาร เช่น Zoom In/Zoom Out, ย่อ - ขยายเอกสาร, สร้างลายนํ้า เป็นต้น

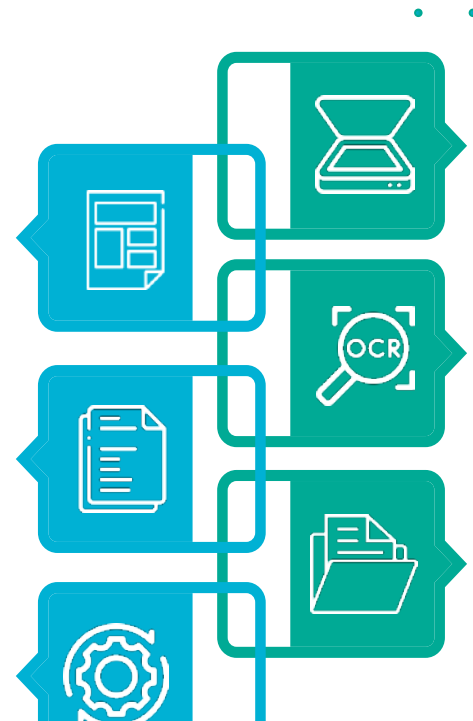

#### **SCANNER**

#### ACTION

## Customize document

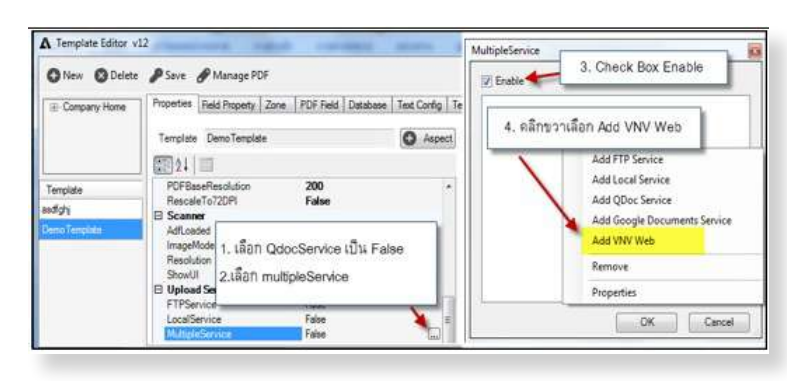

รองรับการปรับแก้เอกสารที่สแกน แบบอัตโนมัติได้ ดังนี้

- ปรับแก้ความบิดเบี้ยวของเอกสาร
- ลบเส้นบรรทัด
- ลบสีที่ไม่ต้องการ
- ลบรอยเจาะรู
- ตัดขอบคํา

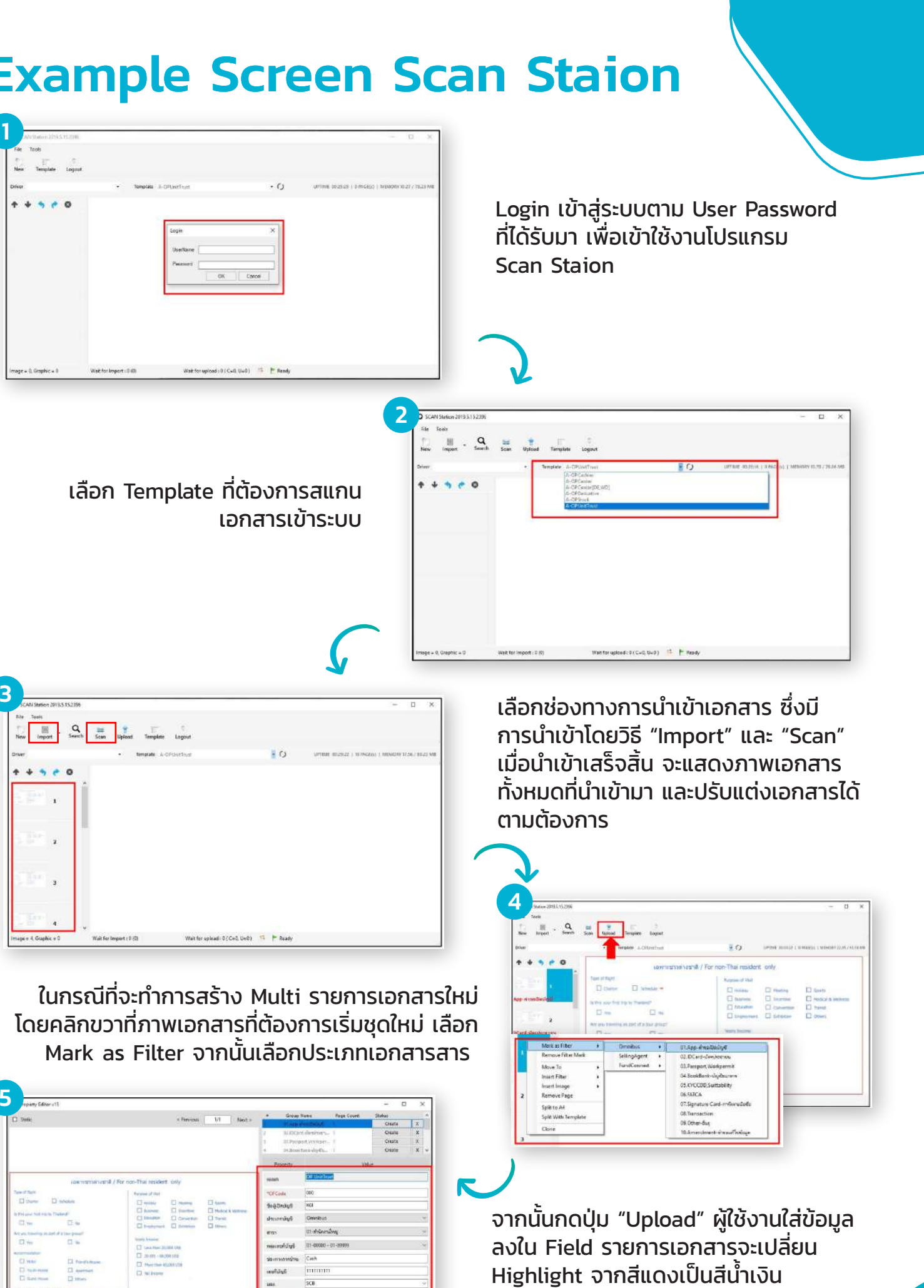

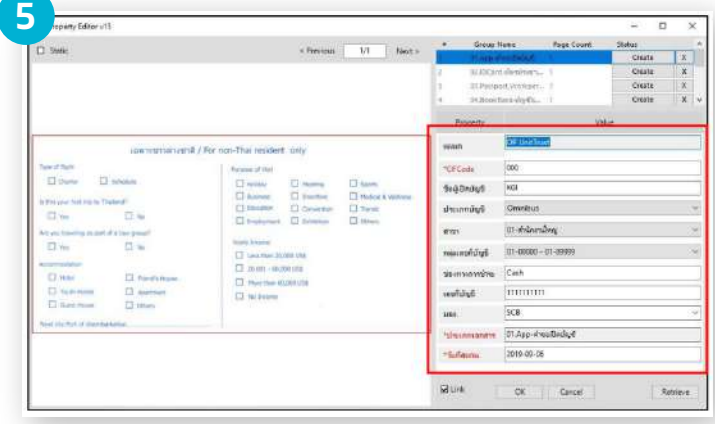

### Scan Staion Overview

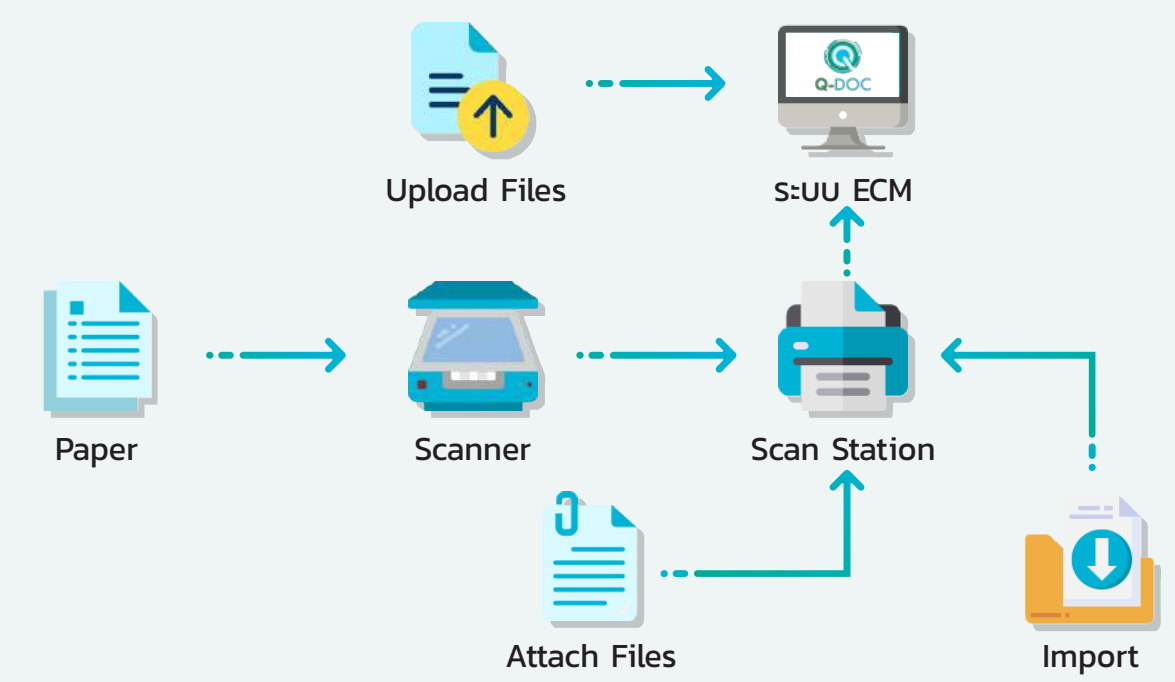